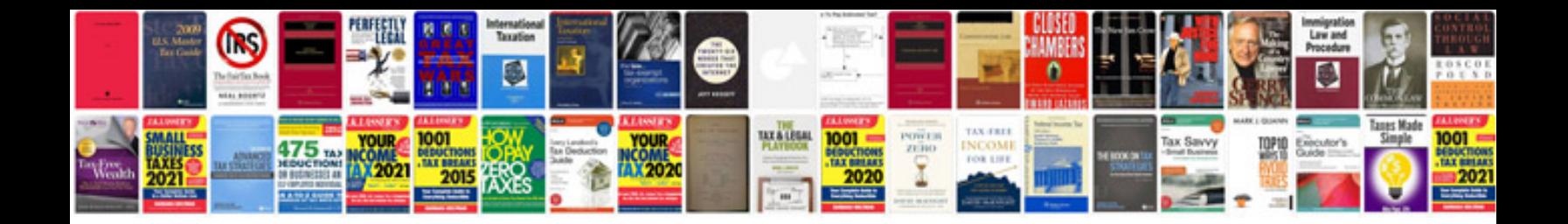

Suzuki df6 service manualpdf

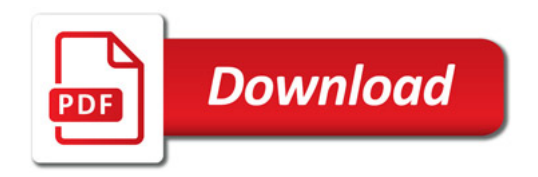

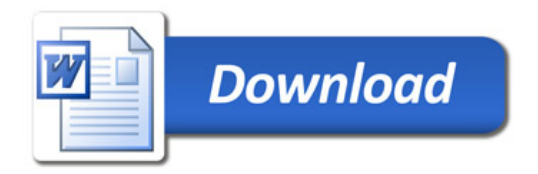